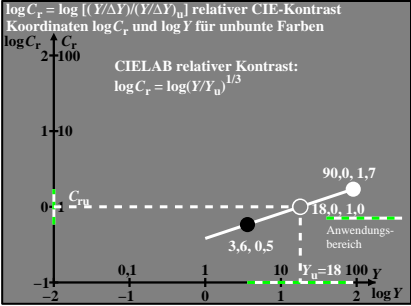

CGS00−7N